## https://www.100test.com/kao\_ti2020/557/2021\_2022\_\_E5\_85\_A8\_ E9\_9D\_A2\_E2\_80\_9C\_E6\_c98\_557647.htm

 $MP3$ 

## All Media Fixer All Media Fixer

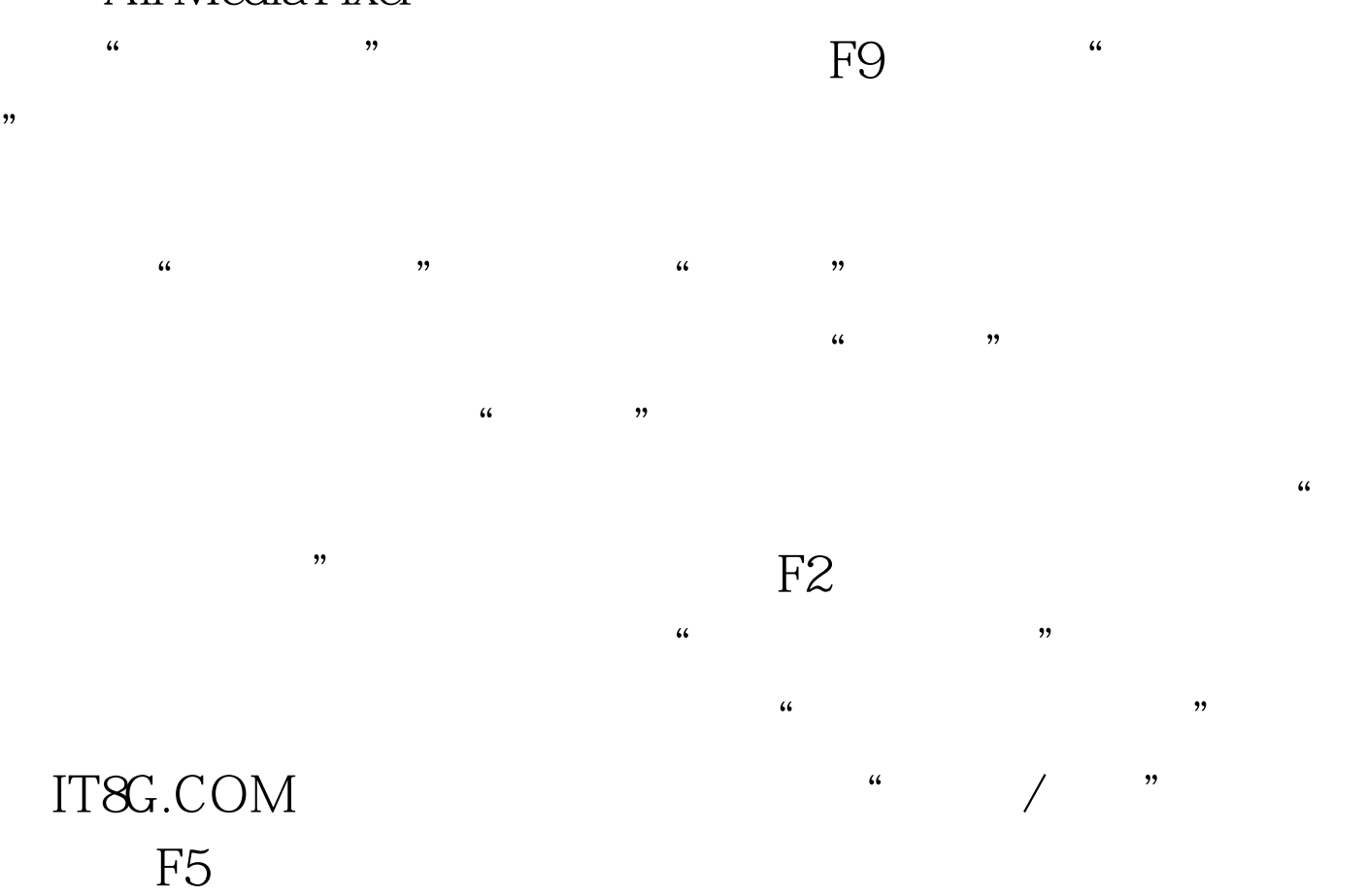

All Media Fixer

 $\approx$  2009

2009年全国计算机等级考试报名信息汇总 2009年NCRE考试有 新变化 2009年全国计算机等级考试大纲 2009年上半年全国计

 $2009$ 

100Test www.100test.com